# DELFA CO TOUR TOUROPERATOR SINCE 2003 YEAR

Спеціаліст по Північній Європі : Скандинавії, країнах Балтії, Бенілюксу, Німеччині, Великобританії …

## **КАК ПОДПИСАТЬ ФИЗ.ЛИЦУ - 4 шага**

## **ШАГ 1 - зарегистрироваться <https://paperless.com.ua/>**

Paperless - сервіс для компаній та підприємців по обміну документами між собою в електронній формі

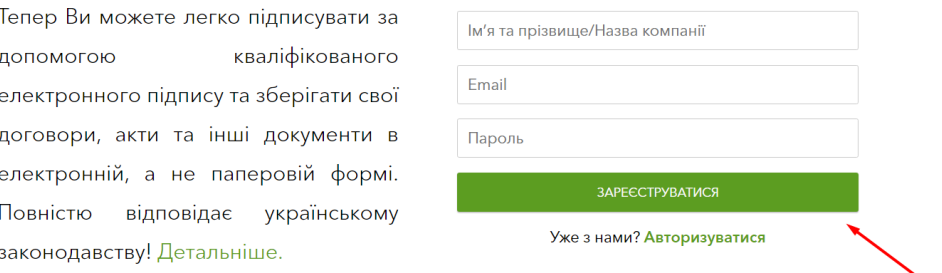

#### **ШАГ 2 - сообщить нам** (на почту или по тел.) что:

#### ✔Вы зарегистрировались

✔дать все свои реквизиты (данные загранпаспорта - имя, фамилия на латинице, дата рождения, № паспорта, e-mail, **к**оторый Вы сообщали при регистрации ШАГ 1, телефон, адрес)

#### **ШАГ 3 - подписать своим электронным ключом этот Договор**

✔ подписать своим электронным ключом этот Договор

### **Следовать действиям:**

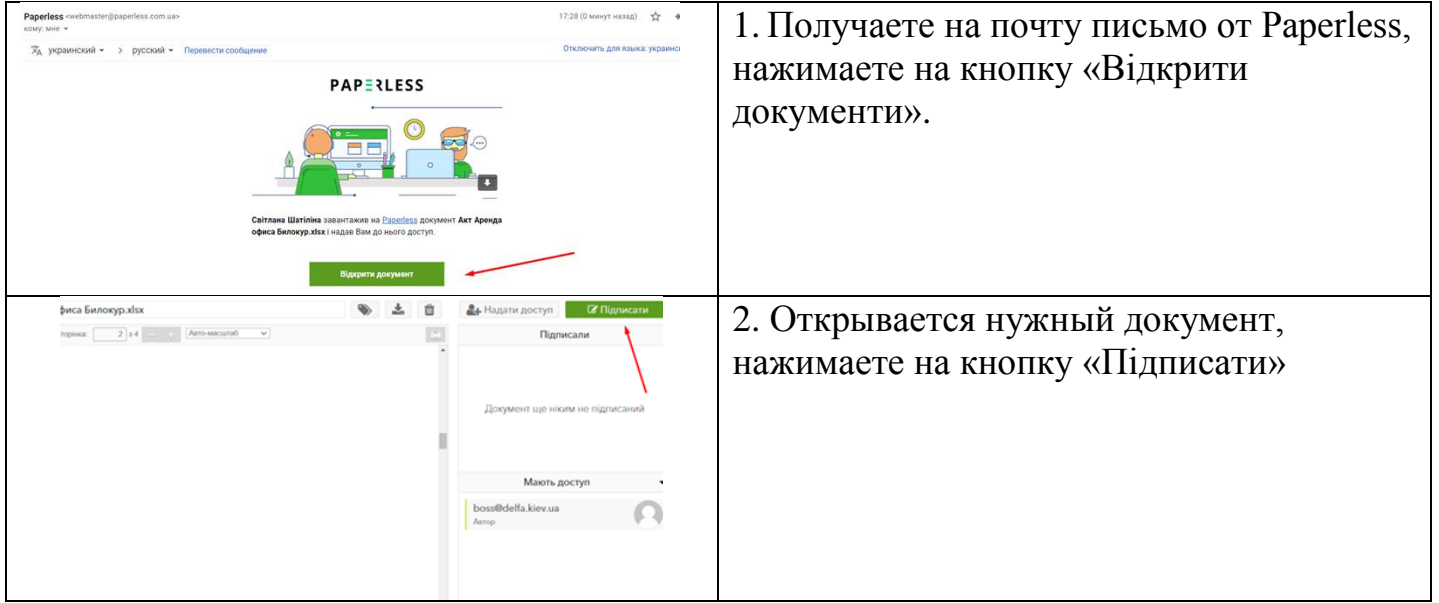

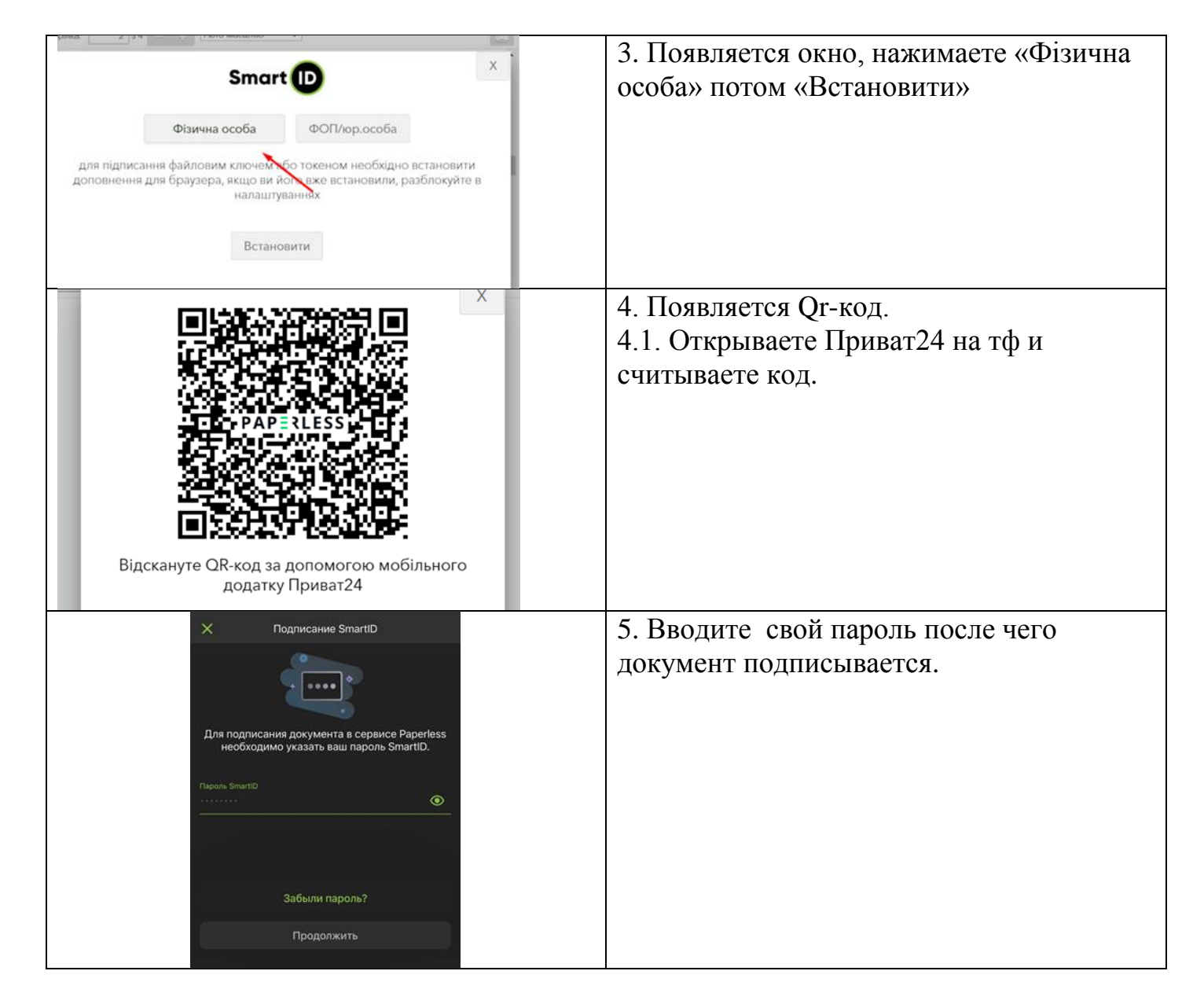

**ШАГ 4** - **распечатать свой вариант**, подписанного с 2-х сторон Договора, включая и электронно-цифровые подписи (отдельный лист) c обеих сторон.